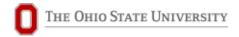

Ohio State University Surplus Department Phone (614) 688-3545 Fax (614) 292-3218 E-mail: surplus@osu.edu

(preferred)

## Surplus Property **Software** (SPS) Approver Request Form

Complete this form to add and remove Approvers in the Surplus Property Software System.

| Employee Name                      |  |
|------------------------------------|--|
| Employee Title                     |  |
| Home Department Name               |  |
| Work Phone                         |  |
| OSU Internet Username (lastname.#) |  |
| Supervisor                         |  |
| Supervisor E-mail Address          |  |
| Requestor (if not Supervisor)      |  |
| Requestor E-mail Address           |  |

List Cost Centers (CC) where the employee is authorized to initiate and approve disposal requests. All Cost Centers requiring access must be specified/listed.

|     | Action | Cost Center Number(s) (attach additional pages as necessary) | *Approv | al Role? |
|-----|--------|--------------------------------------------------------------|---------|----------|
| Add | Remove |                                                              | Yes     | No       |
| Add | Remove |                                                              | Yes     | No       |
| Add | Remove |                                                              | Yes     | No       |
| Add | Remove |                                                              | Yes     | No       |

<sup>\*</sup>All authorized users have the initiator role. Approvers can only approve disposal requests initiated by others.

If the access requested above is to replace a current user, whose access should be removed, please indicate their information below:

| Name | Lastname.# |
|------|------------|
|------|------------|

The chart below shows the courses and forms that are required for each role. Individuals who are new to these roles must complete the applicable training courses before a System Access Request Form is submitted.

| BuckeyeLearn Courses/Form                                  | Initiator | Approver |
|------------------------------------------------------------|-----------|----------|
| Preventing Fraud                                           | Required  | Required |
| Fiscal Stewardship For All (Not in a fiscal role)          | Required  | Required |
| Stewardship for the Fiscal Professional (Main fiscal role) | Required  | Required |
| Surplus Property Software Training Course                  | Required  | Required |
| Surplus Manager Role - Training Course                     | Required  | Required |
| SPS Approver Access Request Form                           | Required  | Required |
|                                                            |           |          |

I do hereby acknowledge that I have completed the training requirements for access to the Surplus Property Management System, accepted the Institutional Data Usage and Confidentiality Agreement, and I understand my responsibilities in the disposal of University property.

| Signature Date |
|----------------|
|----------------|

Access must be authorized by the Organization's Senior Fiscal Officer (SFO).

| SFO Name             |  |
|----------------------|--|
| Signature            |  |
| Date                 |  |
| College or V.P. Area |  |

## **SPMS Access Request Form Instructions**

This form is available on the forms page on the Surplus website:

http://surplus.osu.edu/

For questions and help completing the form, 614-688-3545 or surplus@osu.edu.

E-mail the completed form to - AppHelp@osu.edu